z/TPF EE V1.1z/TPFDF V1.1TPF Toolkit for WebSphere® Studio V3 TPF Operations Server V1.2

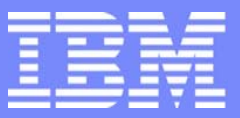

IBM Software Group

*TPF Users Group Spring 2006 TPF Users Group Spring 2006*

Best Practices for Migrating Your TPF4.1 Applications C/C++ Migration to z/TPF

> Name : Bob Kopac Venue : Application Development **Subcommittee**

**AIM Enterprise Platform Software** IBM z/Transaction Processing Facility Enterprise Edition 1.1.0 © IBM Corporation 2006

Any references to future plans are for planning purposes only. IBM reserves the right to change those plans at its discretion. Any reliance on such a disclosure is solely at your own risk. IBM makes no commitment to provide additional information in the future.

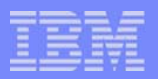

# Steps for C/C++ Migration to z/TPF

Use the TPF Toolkit or functional equivalent for ease of conversion of directories or of a program

- 1. Apply automated replacement rules on all code
	- $\blacktriangleright$  This should handle the majority of changes
- 2. Apply remaining rules to header files first
- 3. Apply remaining rules to segments
- 4. Compile using z/OS compiler
- 5. Compile using GCC
- 6. Build, and test on TPF4.1
- 7. Build, and test on z/TPF

**AIM Enterprise Platform Software IBM z/Transaction Processing Facility Enterprise Edition 1.1.0 TPF Users Group Contract Colorado Contract Colorado Contract Colorado Contract Colorado Contract Colorado Contract Colorado Contract Colorado Contract Colorado Contract Colorado Contract Colorado Contract Colorado Contrac © IBM Corporation 2006**

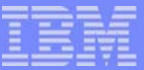

### C/C++ Code Modification Rules

- 1. Rules for automated simple replacement
- 2. Changes identified by compiler messages
- 3. Rules that require investigation
- 4. Less common rules

**AIM Enterprise Platform Software IBM z/Transaction Processing Facility Enterprise Edition 1.1.0 TPF Users Group Contract Colorado Constructs Colorado Constructs Colorado Constructs Spring 2006 © IBM Corporation 2006**

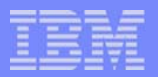

### No Source Changes Needed

### ■ C programs calling assembler

▶ No changes when all C/C++ user programs are below 2 GB

### **Enumerated types**

- $\blacktriangleright$  TPF4.1: 1, 2, or 4 bytes in size based on values
- ▶ z/TPF: 4 bytes, unless a GCC option specified
	- Compile using the -fshort-enums option

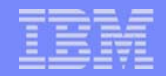

#### TPF Toolkit Rules for Automated Simple Replacement

### Scan, auto-correction

Note: For the TPF Toolkit, if 2 or more rules affect the same line (overlap), you may have to rescan and auto-correct.

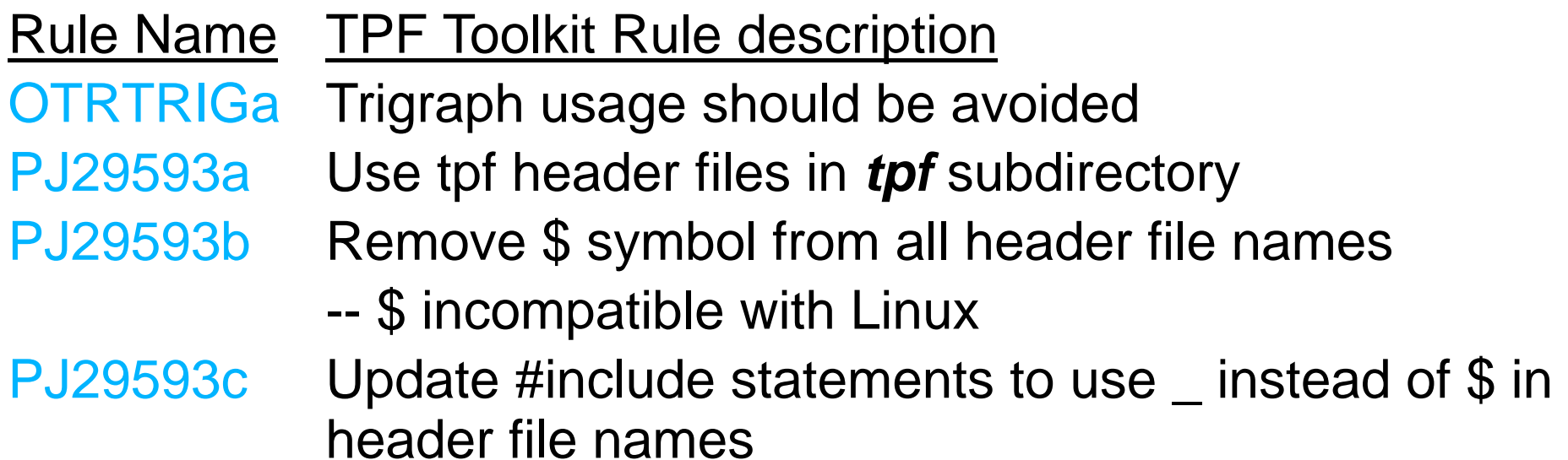

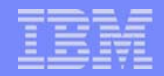

#### Rule Name TPF Toolkit Rule description

- PJ29593dUse angle brackets  $\lt$  > in #include statements for TPF headers
- PJ29595e cs() (compare-and-swap) function is no longer located in stdlib.h header. Now in tpf/cmpswp.h
- PJ29595f cds() (compare-and-double-swap) function is longer located in stdlib.h header. Now in tpf/cmpswp.h
- PJ29937aSome system headers moved to sys subdirectory
- OTRTRWTa Continued strings cannot have trailing whitespace

... ... ... ... ... ... ... ... ... ... ... ... ... ... ... ... ... ... ... ... ... ... ... ... ... ... ... ..

... ...

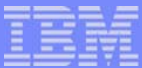

### Example of TPF Toolkit Rules for Simple Replacement

#### Code Before

**??=** include <stdlib.h> **#**include <stdlib.h> #include <**sysgtime.h**<sup>&</sup>gt; #include <**sys/time.h**<sup>&</sup>gt;

Code After

#include **"**c**\$**eb0eb.h**"** #include **<tpf**/c**\_**eb0eb.h**<sup>&</sup>gt; #include <tpf/cmpswp.h>** 

cs(&xx, &yy, i); cs(&xx, &yy, i);

**AIM Enterprise Platform Software IBM z/Transaction Processing Facility Enterprise Edition 1.1.0 TPF Users Group Contract Colorado Constructs Colorado Constructs Colorado Constructs Spring 2006 © IBM Corporation 2006**

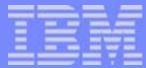

#### OTRKYWDc z/OS specific keyword \_Export is not needed for z/TPF

#ifdef \_\_370\_\_ \_Export #endif

> **AIM Enterprise Platform Software IBM z/Transaction Processing Facility Enterprise Edition 1.1.0 TPF Users Group Contract Colorado Contract Colorado Contract Colorado Contract Contract Colorado Contract Contract Contract Contract Contract Contract Contract Contract Contract Contract Contract Contract Contract Contrac © IBM Corporation 2006**

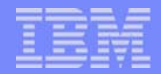

**OTRPACKa**  *#pragma pack()* statements can have different meaning on TPF 4.1 and z/TPF

Before change **After change #pragma pack(packed) #pragma pack(1) #pragma pack(twobyte) #pragma pack(2) #pragma pack(full) #pragma pack(4) #pragma pack() #pragma pack(4)**

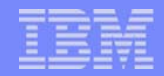

OTRPACKb *#pragma pack(reset)* is not supported on GCC Before After **#pragma pack(reset) #ifdef \_\_370\_\_ #pragma pack(reset) #elseif #pragma pack() #endif**

- GCC: *#pragma pack()* returns to natural alignment
- z/OS: *#pragma pack()* is 4-byte alignment  *#pragma pack(reset)* returns alignment to previous rule

**AIM Enterprise Platform Software IBM z/Transaction Processing Facility Enterprise Edition 1.1.0 TPF Users Group Contract Colorado Contract Colorado Spring 2006 © IBM Corporation 2006**

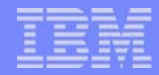

OTRPACKc*\_Packed* option should be surrounded with *#ifdef \_\_370\_\_ \_Packed #endif* For GCC, use *\_\_attribute\_\_((packed))*

**typedef** 

```
#ifdef __370__
      _Packed
```
#### **#endif**

```
 struct {
   int mdata; 
   char mtext[1024]; 
     }
#ifndef __370__
      __attribute__((packed))
#endif
```
#### **MyType;**

**AIM Enterprise Platform Software IBM z/Transaction Processing Facility Enterprise Edition 1.1.0 TPF Users Group Contract Colorado Constructs Colorado Constructs Colorado Constructs Spring 2006 © IBM Corporation 2006**

- **OTRLONGa**  Use *int* data type instead of *long* when declaring variables
- **OTRLONGb**  Use *int* data type instead of *long* when casting variables

## These rules should be performed

- Reason:
	- *I* long data type size is different on TPF4.1 than on z/OS:
		- 4 bytes on TPF4.1 using z/OS compiler
		- **8** bytes on z/TPF using GCC
	- *int* data type size is 4 bytes using both z/OS compiler and **GCC**

**AIM Enterprise Platform Software IBM z/Transaction Processing Facility Enterprise Edition 1.1.0 TPF Users Group Contract Colorado Contract Colorado Contract Colorado Contract Colorado Contract Colorado Contract Colorado Contract Colorado Contract Colorado Contract Colorado Contract Colorado Contract Colorado Contrac © IBM Corporation 2006**

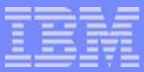

### Changes Identified by GCC Messages

See the "Common errors and warnings" section of the  **z/TPF Migration Guide**

Examples:

■ Use parentheses () to explicitly group operations

if (a || **(**b && c**)**)

- OTRPRECa TPF Toolkit Rule can be used to find if desired
- Braces { } must be used when initializing arrays of structures OTRARINa TPF Toolkit Rule can be used to find if desired

■ Use braces { } around nested if statements

if(a)**{**if(b) QZZ1();**}** else QZZ2();

offsetof( ) must have TYPE data type as 1st parameter GCC does not allow variable of type TYPE as  $z/OS$  does

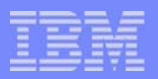

### Changes Identified by Compiler Messages

- Change *int* back to *long* when the variable is used to store a pointer
	- GCC warning message
	- z/OS compiler severe error occurs for argument passing by reference

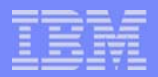

### TPF Toolkit Rules That Require Investigation

PJ29575a Flag all pointers. Pointer size changes from 32-bit to 64-bit on z/TPF

- Load all user programs and TPF libraries used by them below 2 GB
- All pointer values then will fit in the low-order 31 bits of the 64-bit pointer with the high-order bits being zeroes
- The values can be stored in a 32-bit storage area  $\left\vert \cdot \right\rangle$ 
	- ► Stack, Heap, ECB private area, static, literal data pointers

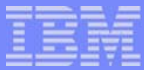

#### PJ29575a (continued)

- Change all pointers in user programs to the equivalent 32-bit pointers
	- *\_\_ptr32\_t* Use to declare 32-bit void pointers
	- *\_\_chptr\_t* Use to declare 32-bit char pointers
	- *\_\_uiptr32\_t* Use to declare 32-bit unsigned int pointers

*PTR32ATT* definition Use for other pointer types

Example:

Code Before **Code After** void \* vp; \_\_ptr32\_t vp; struct mystruct \* msp; struct mystruct PTR32ATT \* msp;

**AIM Enterprise Platform Software IBM z/Transaction Processing Facility Enterprise Edition 1.1.0 TPF Users Group Contract Colorado Contract Colorado Spring 2006 © IBM Corporation 2006**

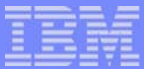

- Change *time\_t*, *size\_t*, and *ssize\_t* to *time\_t32*, *size\_t32*, and *ssize\_t32*
	- PJ29630a Types *time\_t*, *size\_t* and *ssize\_t* changed from 32-bit to 64-bit
	- PJ29630b Function calls passing types *time\_t*, *size\_t* and *ssize\_t* may require changes
		- Need to change only for calls-by-reference
		- PJ29630b is defaulted to be OFF
		- If needed, scan with only this rule turned on

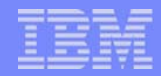

- for z/TPF, a 32-bit pointer is equivalent to a regular pointer only by value and not by reference
- If you pass the address of a 32-bit pointer where the address of a 64-bit pointer is expected, the called function may take a run-time error
	- Also applies for address of *size\_t32*, *ssize\_t32*, *time\_t32*
- Assign the 32-bit variable to a local 64-bit variable before passing address of the local variable

```
size_t32 X = 8; 
size_t localbit64;
...localbit64 = X; /* to 64-bit field*/
myfunc(&localbit64);
```
#### Assembler calling a C function

- ▶ When no arguments are passed, no changes are required
- When arguments are passed and the function is called by name, z/TPF APAR PJ31214 will simplify changes
	- No change needed to the calling assembler programs
	- Create CPROCs for each of these C programs and put in a specified macro
	- ENTRC and ENTNC macros will use this macro to detect a call to a 'C program with parameters' and will pass the parameters appropriately
	- This assumes R1 points to a valid parameter list

# TPF Toolkit Rules that require investigation (continued) Assembler-written C functions

- Use TMSPC/TMSEC for initial migration
- Must use PRLGC/EPLGC instead of TMSPC/TMSEC when:
	- ▶ Passing more than 5 arguments, or
	- ▶ Passing floating point values
	- Note: No additional changes needed when all C/C++ user programs are below 2 GB
- No TPF Toolkit rules to find these
- Examine prototypes

**AIM Enterprise Platform Software IBM z/Transaction Processing Facility Enterprise Edition 1.1.0 TPF Users Group Contract Colorado Contract Colorado Contract Colorado Contract Colorado Contract Colorado Contract Colorado Contract Colorado Contract Colorado Contract Colorado Contract Colorado Contract Colorado Contrac © IBM Corporation 2006** tgs06y.prz de terminalistic de la constantino de la constantino de la constantino de la constantino de la const

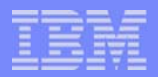

# TPF Toolkit Rules that require investigation (continued) Assembler-written C functions

- TMSPC/TMSEC
	- ▶ The following TPF Toolkit Rules detect code that has been migrated to ISO-C from TARGET(TPF) code
- PJ29640a TMSPC parameter MIGRATION=YES is obsolete on z/TPFPJ29640bCopy of program parameters in R1
- PJ29640cCopy of stack pointer in R13
- PJ29640dMIGRATION= keyword not valid on TMSPC macros on z/TPF
	- Detects MIGRATION=NO

**AIM Enterprise Platform Software IBM z/Transaction Processing Facility Enterprise Edition 1.1.0 TPF Users Group Contract Colorado Contract Colorado Spring 2006 © IBM Corporation 2006**

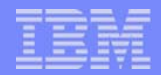

- CE3SPTR is obsolete in z/TPF
- PJ29640cUse R13 to reference the stack pointer
- PJ29640eUse CSTKC to save the C stack frame pointer
- PJ29640f Use CSTKC to restore the C stack frame pointer
- PJ29640g CE3SPTR is obsolete on z/TPF (manual change)
	- ▶ Replace all remaining references to CE3SPTR not changed by PJ29640e and PJ29640f

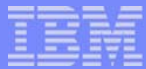

CSTKLBAS is obsolete on z/TPF

#### PJ29640h, PJ29640i, PJ29640k, PJ29640l

► Use PBASC to save and restore the program base

PJ29640j CSTKLBAS obsolete on z/TPF (manual change)

▶ Replace all remaining references to CSTKLBAS not changed by PJ29640h and PJ29640i

Use the *sizeof* operator to determine the size of pointers For example:

**malloc(100 \* 4); /\* incorrect \*/ malloc (100 \* sizeof(long \*));/\* correct \*/** 

OTRHRCDa Hardcoded calculations based on 4-byte pointers must account for 8-byte pointers

- This rule flags **all** occurrences of the character "4"
	- This rule is defaulted to be OFF
	- **F** If needed, scan with only this one rule turned on
- ► Will not find other coding that may multiply by 4

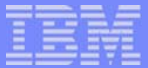

#### OTRKYWDb z/OS specific keywords must be removed for z/TPF \_cdecl \_\_cdecl \_\_callback

For example: void \_\_cdecl f1();

### OTRPRAGa Replace or remove #pragma directives

► For example: #pragma page #pragma title

#### OTRSEQNb Sequence numbers must be removed from C/CPP files for z/TPF

**AIM Enterprise Platform Software IBM z/Transaction Processing Facility Enterprise Edition 1.1.0 TPF Users Group Contract Colorado Contract Colorado Contract Colorado Contract Colorado Contract Colorado Contract Colorado Contract Colorado Contract Colorado Contract Colorado Contract Colorado Contract Colorado Contrac © IBM Corporation 2006**

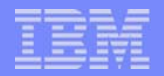

#### Less Common TPF Toolkit Rules

- PJ29436a Change EBW012 to EBW024 in programs activated by activate-on-receipt (AOR) calls PJ29957asetlocale function changed for obsolete category LC\_TOD
- PJ29957b Replace usage of locale category LC\_TOD with TZ environment variable support
- PJ29980aRemove usage of *long double* type
- OTRDFRVa Change functions defined using *#define* returning a value to static inline functions
- OTRPRGCa Change *progc* function calls that use PAT\_PBI and PAT\_DBI parameters

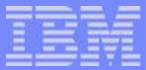

### Less Common TPF Toolkit Rules

- OTRLCALa LC\_SYNTAX category is obsolete on z/TPF
- OTRLCALb Non-standard collation functions from TPF 4.1 are not supported on z/TPF
- OTRLCALc Header file collate.h not supported on z/TPF
- PJ29974a Error trapping for log() and log10() changed on z/TPF
	- -- Use tpf\_chk\_log\_dbl() and tpf\_chk\_log10\_dbl() to check for errors
- OTRDRDTa *clock\_t* data type format changes from *double* to *long* OTRWDCTa Use wide characters for in-memory processing only  *(wchar\_t* changed to 4-byte Unicode)
- OTRWDCTb Wide characters coded using hex values break single source (literals)

**AIM Enterprise Platform Software IBM z/Transaction Processing Facility Enterprise Edition 1.1.0 TPF Users Group Contract Colorado Contract Colorado Spring 2006 © IBM Corporation 2006**

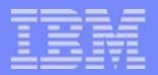

#### Additional Migration Issues

- **Fi** Floating point representation
	- ▶ TPF 4.1 supports HFP, GCC for z/TPF supports BFP
		- There are no Toolkit rules
		- TPF conversion functions exist:
			- $\triangleright$  tpf  $_{\text{fp\_ftob}}($ ), tpf  $_{\text{fp\_btob}}($ ),
			- $\triangleright$  tpf  $_{\text{fp\_ftob}}($ ), tpf  $_{\text{fp\_bton}}($ ),
			- ► tpf \_\_fp\_ntoh(), tpf \_\_fp\_hton()
- Header file names are case-sensitive on z/TPF
	- **This was not true on TPF4.1 for PDSes**
- Write any new TPF4.1 code according to guidelines in **z/TPF Migration Guide**

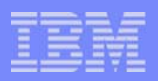

# To Simplify C/C++ Migration to z/TPF

- Use automation as much as possible
- **Use tool to detect as many rules as possible**
- Use z/OS compiler and GCC messages to help identify additional changes
- Automation should handle the majority of changes
	- ▶ Allows better quality and speed of changes
	- ▶ Helps keep migration costs under control

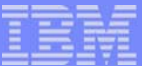

#### **Trademarks**

IBM and z/OS are trademarks of International Business Machines Corporation in the United States, other countries, or both.

Other company, product, or service names may be trademarks or service marks of others.

#### Notes

All customer examples cited or described in this presentation are presented as illustrations of the manner in which some customers have used IBM products and the results they may have achieved. Actual environmental costs and performance characteristics will vary depending on individual customer configurations and conditions.

This publication was produced in the United States. IBM may not offer the products, services or features discussed in this document in other countries, and the information may be subject to change without notice. Consult your local IBM business contact for information on the product or services available in your area.

All statements regarding IBM's future direction and intent are subject to change or withdrawal without notice, and represent goals and objectives only.

Information about non-IBM products is obtained from the manufacturers of those products or their published announcements. IBM has not tested those products and cannot confirm the performance, compatibility, or any other claims related to non-IBM products. Questions on the capabilities of non-IBM products should be addressed to the suppliers of those products.

Prices subject to change without notice. Contact your IBM representative or Business Partner for the most current pricing in your geography.

This presentation and the claims outlined in it were reviewed for compliance with US law. Adaptations of these claims for use in other geographies must be reviewed by the local country counsel for compliance with local laws.

> **AIM Enterprise Platform Software IBM z/Transaction Processing Facility Enterprise Edition 1.1.0 The Users Colorado Spring 2006** Spring 2006  **© IBM Corporation 2006**